# Package 'hypeR'

May 20, 2024

Title An R Package For Geneset Enrichment Workflows

Version 2.3.0

Description An R Package for Geneset Enrichment Workflows.

**Depends** R  $(>= 3.6.0)$ 

License GPL-3 + file LICENSE

URL <https://github.com/montilab/hypeR>

Encoding UTF-8

RoxygenNote 7.2.3

LazyData false

Imports ggplot2, ggforce, R6, magrittr, dplyr, purrr, stats, stringr, scales, rlang, httr, openxlsx, htmltools, reshape2, reactable, msigdbr, kableExtra, rmarkdown, igraph, visNetwork, shiny, BiocStyle

Suggests tidyverse, devtools, testthat, knitr

biocViews GeneSetEnrichment, Annotation, Pathways

VignetteBuilder knitr

BugReports <https://github.com/montilab/hypeR/issues>

git\_url https://git.bioconductor.org/packages/hypeR

git\_branch devel

git\_last\_commit c8695b3

git\_last\_commit\_date 2024-04-30

Repository Bioconductor 3.20

Date/Publication 2024-05-20

Author Anthony Federico [aut, cre], Andrew Chen [aut], Stefano Monti [aut]

Maintainer Anthony Federico <anfed@bu.edu>

# **Contents**

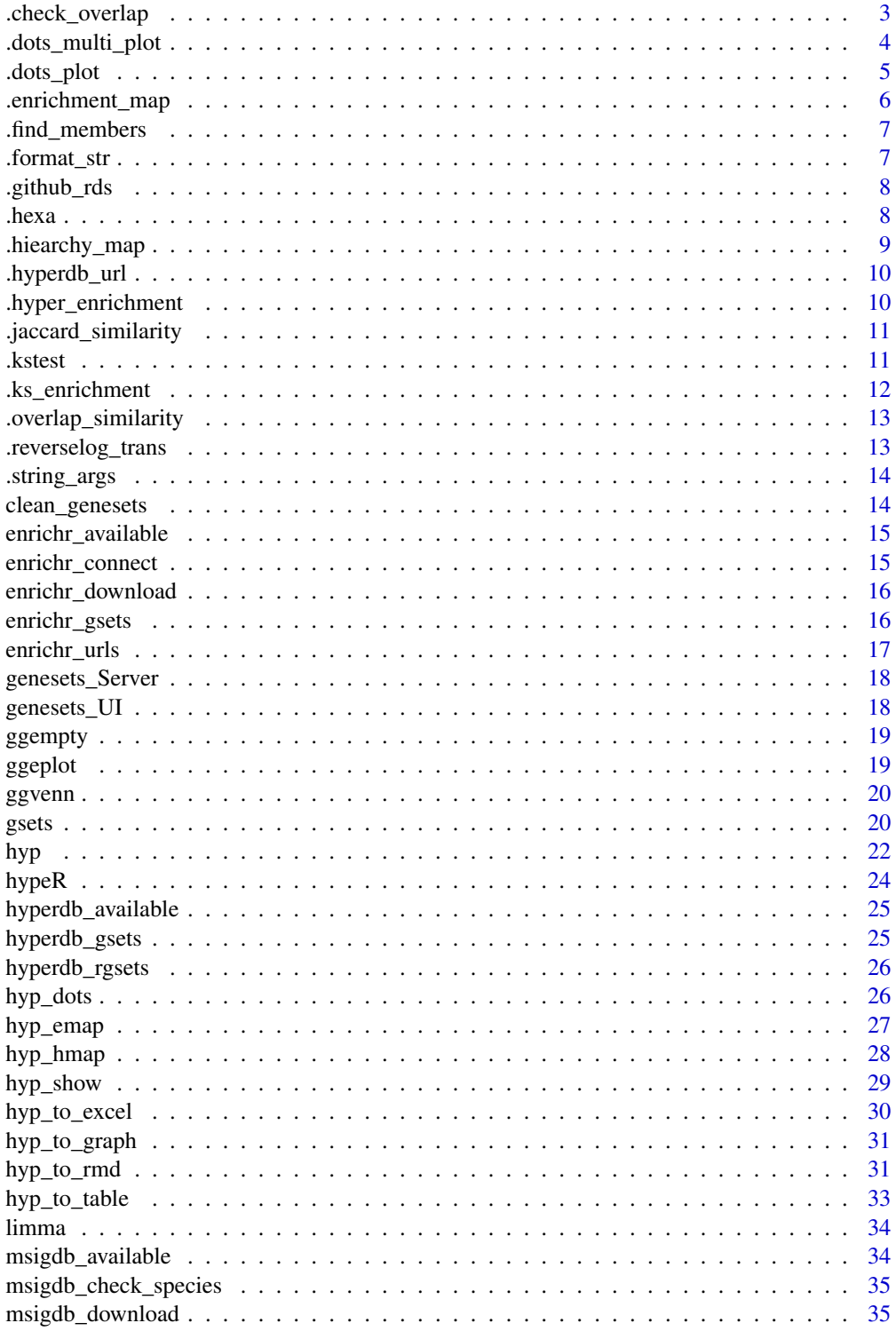

<span id="page-2-0"></span>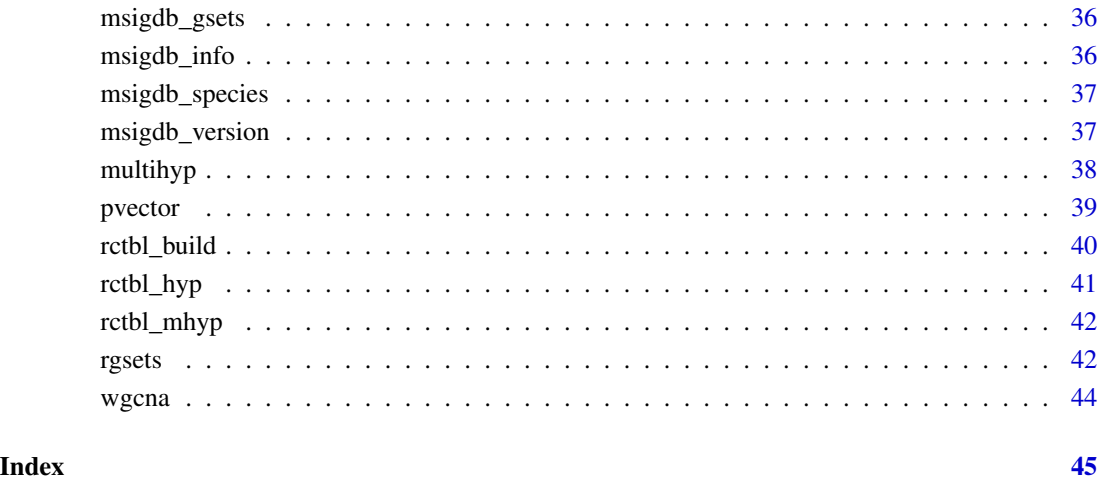

# .check\_overlap *Check overlap of signature across genesets*

# Description

Check overlap of signature across genesets

## Usage

```
.check_overlap(signature, genesets, threshold = 0.05)
```
# Arguments

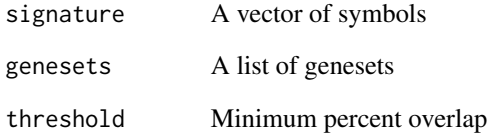

# Value

Percent overlap

<span id="page-3-0"></span>

Plot top enriched genesets across multiple signatures

## Usage

```
.dots_multi_plot(
 multihyp_data,
 top = 20,
 abrv = 50,
 size_by = c("genesets", "significance", "none"),
 pval_cutoff = 1,
 fdr_cutoff = 1,
 val = c("fdr", "pval"),title = \sin)
```
# Arguments

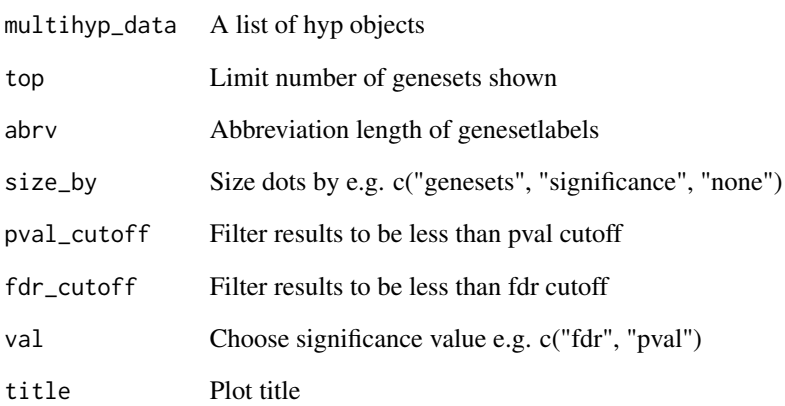

#### Value

A ggplot object

<span id="page-4-0"></span>

Plot top enriched genesets

## Usage

```
.dots_plot(
 hyp_df,
 top = 20,
 abrv = 50,
 size_by = c("genesets", "significance", "none"),
 pval_cutoff = 1,
 factor_{cutoff} = 1,
 val = c("fdr", "pval"),title = "")
```
# Arguments

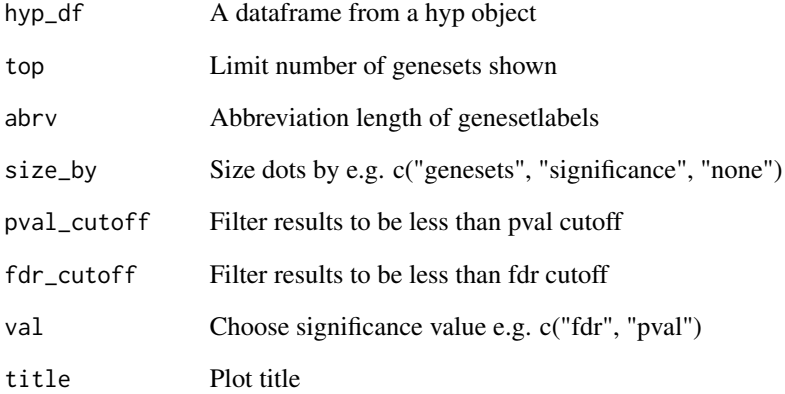

## Value

A ggplot object

<span id="page-5-0"></span>.enrichment\_map *Plot enrichment map*

# Description

Plot enrichment map

## Usage

```
.enrichment_map(
  hyp_df,
 genesets,
  similarity_metric = c("jaccard_similarity", "overlap_similarity"),
  similarity_cutoff = 0.2,
 pval_cutoff = 1,
  fdr_cutoff = 1,
  val = c("fdr", "pval"),
  top = NULL,title = "\mathcal{L}
```
# Arguments

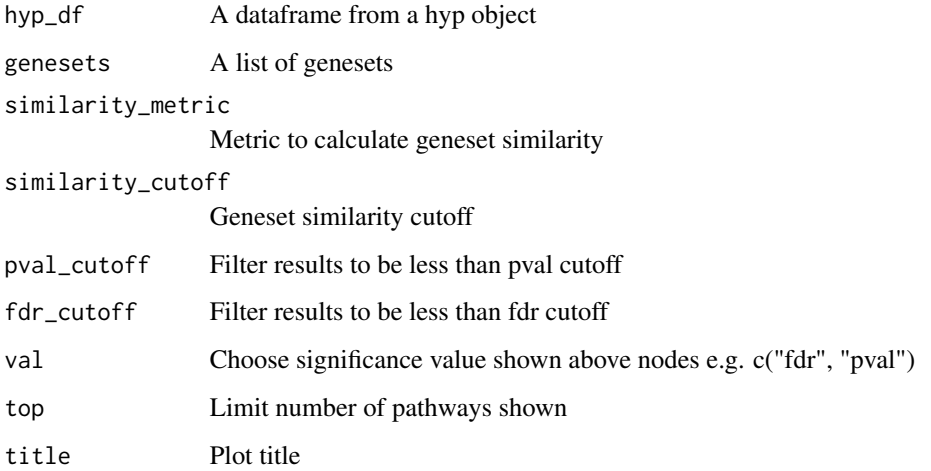

# Value

A visNetwork object

<span id="page-6-0"></span>.find\_members *Find geneset members*

# Description

Find geneset members

# Usage

.find\_members(id, genesets, nodes, edges)

# Arguments

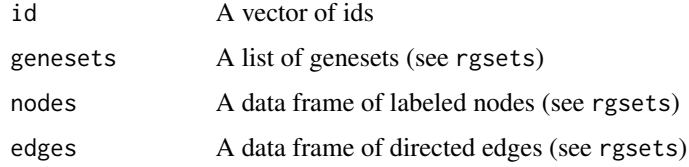

## Value

A vector of ids

.format\_str *Format a string using placeholders*

# Description

Format a string using placeholders

# Usage

```
.format_str(string, ...)
```
## Arguments

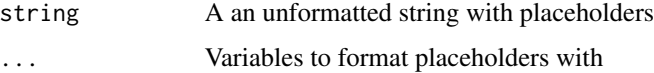

## Value

A formatted string

## Examples

```
## Not run:
format_str("Format with {1} and {2}", "x", "y")
## End(Not run)
```
.github\_rds *Load an rds file directly from github*

## Description

Load an rds file directly from github

#### Usage

.github\_rds(url)

## Arguments

url A url

## Value

A list

## .hexa *Adjust alpha of a hex string*

# Description

Adjust alpha of a hex string

#### Usage

 $.$ hexa(hex, percent = 1)

## Arguments

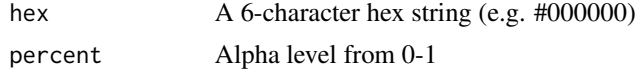

## Value

A hex string

<span id="page-7-0"></span>

<span id="page-8-0"></span>.hiearchy\_map *Plot hiearchy map*

# Description

Plot hiearchy map

## Usage

```
.hiearchy_map(
 hyp_df,
 rgsets_obj,
 pval_cutoff = 1,
  fdr_cutoff = 1,
  val = c("fdr", "pval"),
 top = NULL,
  title = ",
  graph = FALSE
)
```
# Arguments

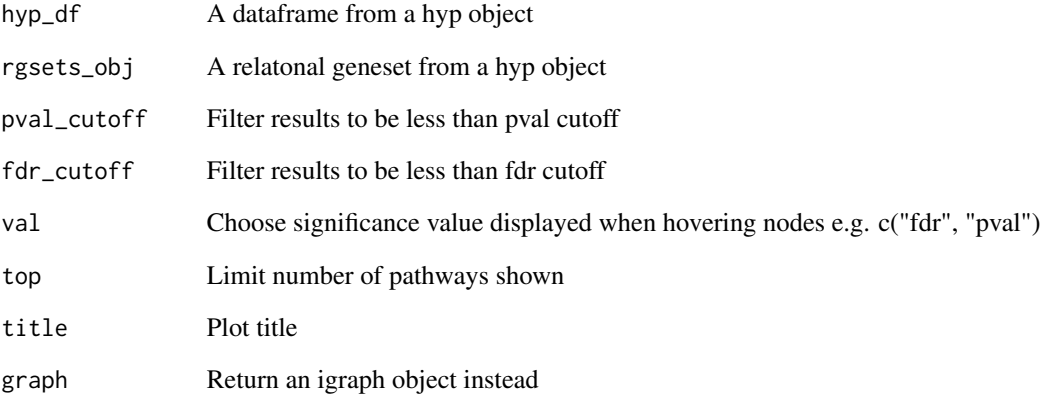

## Value

A visNetwork object

<span id="page-9-0"></span>

Get base url for hyperdb

#### Usage

.hyperdb\_url(api = FALSE)

## Value

A base url

.hyper\_enrichment *Overrepresentation test via hyper-geometric distribution*

# Description

Overrepresentation test via hyper-geometric distribution

## Usage

```
.hyper_enrichment(
  signature,
  genesets,
 background = length(unique(unlist(genesets))),
 plotting = TRUE
\mathcal{L}
```
#### Arguments

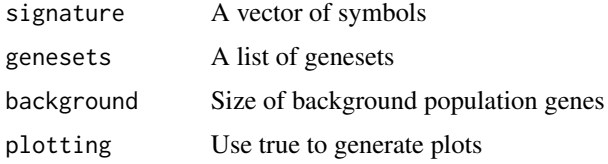

#### Value

A list of data and plots

<span id="page-10-0"></span>Calculate jaccard similarity of two sets

#### Usage

```
.jaccard_similarity(a, b)
```
## Arguments

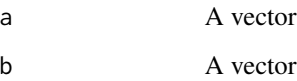

# Value

A numerical value

## .kstest *One-sided Kolmogorov–Smirnov test*

# Description

One-sided Kolmogorov–Smirnov test

```
.kstest(
 n.x,
 y,
 weights = NULL,weights.pwr = 1,
 absolute = FALSE,
 plotting = FALSE,
 plot.title = ""\mathcal{L}
```
# <span id="page-11-0"></span>Arguments

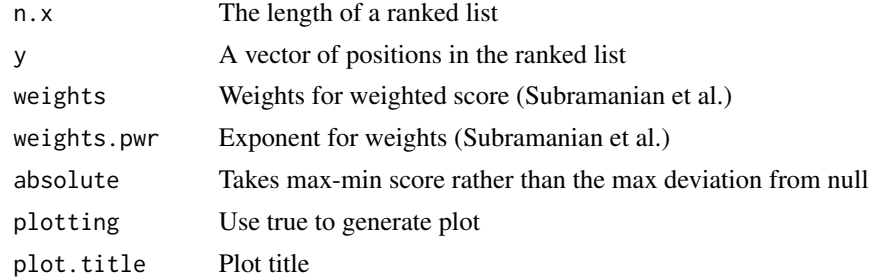

## Value

A list of data and plots

.ks\_enrichment *Enrichment test via one-sided Kolmogorov–Smirnov test*

# Description

Enrichment test via one-sided Kolmogorov–Smirnov test

## Usage

```
.ks_enrichment(
  signature,
  genesets,
 weights = NULL,
 weights.pwr = 1,
  absolute = FALSE,
 plotting = TRUE
\mathcal{L}
```
# Arguments

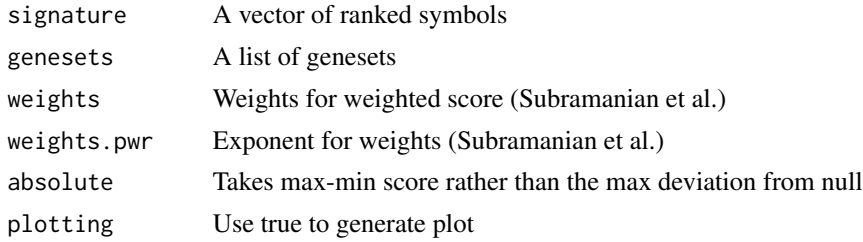

## Value

A list of data and plots

<span id="page-12-0"></span>Calculate overlap similarity of two sets

# Usage

.overlap\_similarity(a, b)

# Arguments

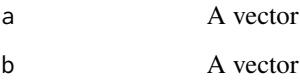

## Value

A numerical value

.reverselog\_trans *Custom reverse log transformation of continous ggplot axes*

# Description

Custom reverse log transformation of continous ggplot axes

## Usage

.reverselog\_trans(base = exp(1))

# Arguments

base Logarithm base

<span id="page-13-0"></span>

Convert an arguments list to string format

#### Usage

```
.string_args(args)
```
#### Arguments

args A list of keyword arguments

#### Value

A string of keyword arguments

#### Examples

```
## Not run:
string_args(list(x=15, y="fdr", z=TRUE))
```
## End(Not run)

clean\_genesets *Clean labels of genesets*

#### Description

Clean labels of genesets

#### Usage

```
clean_genesets(x)
```
#### Arguments

x A vector of labels

#### Examples

```
HALLMARK <- msigdb_download("Homo sapiens", "H", "")
names(HALLMARK) <- clean_genesets(names(HALLMARK))
head(names(HALLMARK))
```
<span id="page-14-0"></span>enrichr\_available *Get enrichr available genesets*

# Description

Get enrichr available genesets

## Usage

```
enrichr_available(
 db = c("Enrichr", "YeastEnrichr", "FlyEnrichr", "WormEnrichr", "FishEnrichr")
\mathcal{L}
```
#### Arguments

db A species

#### Value

A dataframe of available genesets

#### Examples

enrichr\_available()

enrichr\_connect *Connect to the enrichr web application*

## Description

Connect to the enrichr web application

## Usage

```
enrichr_connect(
  endpoint,
  db = c("Enrichr", "YeastEnrichr", "FlyEnrichr", "WormEnrichr", "FishEnrichr")
\mathcal{L}
```
## Arguments

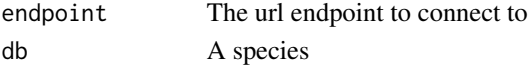

# Value

A web response

<span id="page-15-0"></span>

Download data from enrichr in the form of a named list

## Usage

```
enrichr_download(
 genesets,
 db = c("Enrichr", "YeastEnrichr", "FlyEnrichr", "WormEnrichr", "FishEnrichr")
)
```
## Arguments

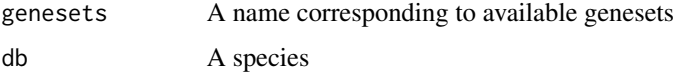

## Value

A list of genesets

## Examples

ATLAS <- enrichr\_download("Human\_Gene\_Atlas")

enrichr\_gsets *Download data from enrichr in the form of a gsets object*

## Description

Download data from enrichr in the form of a gsets object

```
enrichr_gsets(
 genesets,
 db = c("Enrichr", "YeastEnrichr", "FlyEnrichr", "WormEnrichr", "FishEnrichr"),
  clean = FALSE
\mathcal{L}
```
# <span id="page-16-0"></span>enrichr\_urls 17

## Arguments

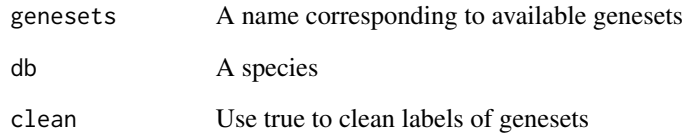

## Value

A gsets object

# Examples

ATLAS <- enrichr\_gsets("Human\_Gene\_Atlas")

enrichr\_urls *Get url base for species-specific enrichr libraries*

## Description

Get url base for species-specific enrichr libraries

## Usage

```
enrichr_urls(
 db = c("Enrichr", "YeastEnrichr", "FlyEnrichr", "WormEnrichr", "FishEnrichr")
\mathcal{L}
```
# Arguments

db A species

## Value

A url

<span id="page-17-0"></span>

Shiny server module for geneset selection

## Usage

```
genesets_Server(id, clean = FALSE)
```
# Arguments

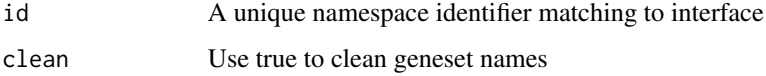

## Value

Shiny server code

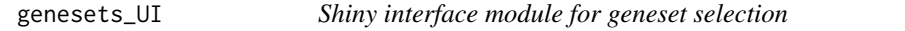

# Description

Shiny interface module for geneset selection

## Usage

```
genesets_UI(id)
```
## Arguments

id A unique namespace identifier

## Value

Shiny ui elements

<span id="page-18-0"></span>ggempty *An empty ggplot*

# Description

An empty ggplot

# Usage

ggempty()

# Value

A ggplot object

ggeplot *Enrichment plot implemented in ggplot*

# Description

Enrichment plot implemented in ggplot

## Usage

 $ggeplot(n, positions, x_axis, y_axis, title = "")$ 

# Arguments

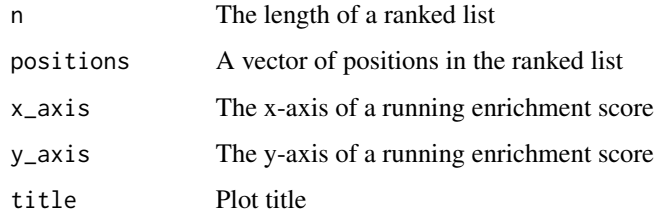

# Value

A ggplot object

<span id="page-19-0"></span>

Venn diagram implemented in ggplot

# Usage

 $ggvenn(a, b, ga, gb, title = "")$ 

## Arguments

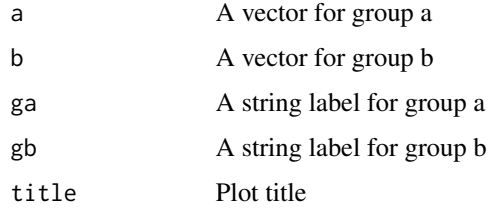

#### Value

A ggplot object

gsets *A genesets object*

## Description

A genesets object

A genesets object

## See Also

rgsets

## Public fields

genesets A named list of genesets

name A character vector describing source of genesets

version A character vector describing versioning

 $g_{\text{sets}}$  21

## Methods

#### Public methods:

- [gsets\\$new\(\)](#page-20-0)
- [gsets\\$print\(\)](#page-20-1)
- [gsets\\$list\(\)](#page-20-2)
- [gsets\\$info\(\)](#page-20-3)
- [gsets\\$reduce\(\)](#page-20-4)
- [gsets\\$clone\(\)](#page-21-1)

## <span id="page-20-0"></span>Method new(): Create a gsets object

```
Usage:
gsets$new(
 genesets,
 name = "Custom",
 version = ",
 clean = FALSE,
  quiet = FALSE
)
```
*Arguments:*

genesets A named list of genesets name A character vector describing source of genesets version A character vector describing versioning clean Use true to clean labels of genesets quiet Use true to silence warnings

*Returns:* A new gsets object

## <span id="page-20-1"></span>Method print(): Print genesets information

*Usage:* gsets\$print() *Returns:* NULL

#### <span id="page-20-2"></span>Method list(): Return genesets as a list

*Usage:* gsets\$list() *Returns:* A list of genesets

#### <span id="page-20-3"></span>Method info(): Returns versioning information

*Usage:* gsets\$info() *Returns:* A character vector with name and version

# <span id="page-20-4"></span>Method reduce(): Reduces genesets to a background distribution of symbols *Usage:*

<span id="page-21-0"></span>gsets\$reduce(background) *Arguments:* background A character vector of symbols *Returns:* A gsets object

<span id="page-21-1"></span>Method clone(): The objects of this class are cloneable with this method.

```
Usage:
gsets$clone(deep = FALSE)
Arguments:
deep Whether to make a deep clone.
```
## Examples

```
genesets <- list("GSET1" = c("GENE1", "GENE2", "GENE3"),
                 "GSET2" = c("GENE4", "GENE5", "GENE6"),
                 "GSET3" = c("GENE7", "GENE8", "GENE9"))
gsets_obj <- gsets$new(genesets, name="example", version="v1.0")
print(gsets_obj)
```
hyp *A hyp object*

## Description

A hyp object

A hyp object

#### See Also

multihyp

#### Public fields

data A dataframe returned by hypeR()

plots A list of plots returned by hypeR()

args A list of arguments passed to hypeR()

info Exported information for reproducibility

# Methods

## Public methods:

- [hyp\\$new\(\)](#page-22-0)
- [hyp\\$print\(\)](#page-22-1)
- [hyp\\$as.data.frame\(\)](#page-22-2)
- [hyp\\$clone\(\)](#page-22-3)

## <span id="page-22-0"></span>Method new(): Create a hyp object

*Usage:* hyp\$new(data, plots = NULL, args = NULL, info = NULL) *Arguments:* data A dataframe returned by hypeR() plots A list of plots returned by hypeR() args A list of arguments passed to hypeR() info Exported information for reproducibility *Returns:* A new hyp object

<span id="page-22-1"></span>Method print(): Print hyp obect

*Usage:* hyp\$print() *Returns:* NULL

#### <span id="page-22-2"></span>Method as.data.frame(): Extract dataframe from hyp obect

*Usage:* hyp\$as.data.frame()

*Returns:* NULL

<span id="page-22-3"></span>Method clone(): The objects of this class are cloneable with this method.

*Usage:*

hyp\$clone(deep = FALSE)

*Arguments:*

deep Whether to make a deep clone.

#### Examples

```
data <- data.frame(replicate(5,sample(0:1,10,rep=TRUE)))
args <- list("arg_1"=1, "arg_2"=2, "arg_3"=3)
hyp_obj <- hyp$new(data, args=args)
```
hyp 23

<span id="page-23-0"></span>

Calculate enrichment of one or more signatures

# Usage

```
hypeR(
  signature,
  genesets,
  test = c("hypergeometric", "kstest"),
  background = 23467,
  power = 1,
  absolute = FALSE,
  pval = 1,
  fdr = 1,plotting = FALSE,
  quiet = TRUE
\mathcal{L}
```
# Arguments

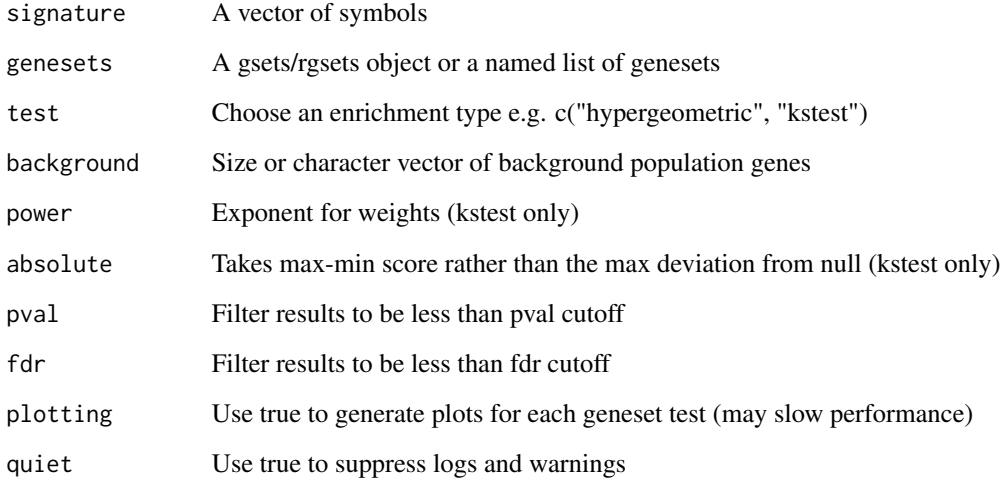

## Value

A hyp object

## <span id="page-24-0"></span>hyperdb\_available 25

#### Examples

```
genesets <- msigdb_gsets("Homo sapiens", "C2", "CP:KEGG")
signature <- c("IDH3B","DLST","PCK2","CS","PDHB","PCK1","PDHA1","LOC642502",
               "PDHA2","LOC283398","FH","SDHD","OGDH","SDHB","IDH3A","SDHC",
               "IDH2","IDH1","OGDHL","PC","SDHA","SUCLG1","SUCLA2","SUCLG2")
hyp_obj <- hypeR(signature, genesets, background=2522)
```
hyperdb\_available *Check available data to download from hyperdb*

## Description

Check available data to download from hyperdb

#### Usage

hyperdb\_available()

#### Examples

hyperdb\_available()

hyperdb\_gsets *Download data from hyperdb*

#### Description

Download data from hyperdb

## Usage

```
hyperdb_gsets(source, gsets)
```
#### Arguments

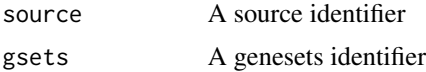

#### Value

A list

## Examples

```
KEGG <- hyperdb_gsets("KEGG", "KEGG_v92.0.rds")
```
hyperdb\_rgsets *Download data from hyperdb in the form of a rgsets object*

#### Description

Download data from hyperdb in the form of a rgsets object

#### Usage

hyperdb\_rgsets(rgsets, version)

## Arguments

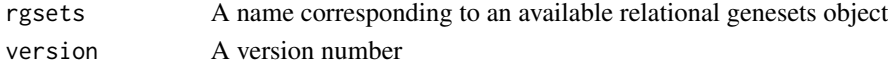

#### Value

An rgsets object

## Examples

REACTOME <- hyperdb\_rgsets("REACTOME", "70.0")

hyp\_dots *Visualize hyp/multihyp objects as a dots plot*

# Description

Visualize hyp/multihyp objects as a dots plot

```
hyp_dots(
 hyp_obj,
 top = 20,abrv = 50,
 size_by = c("genesets", "significance", "none"),
 pval = 1,
 fdr = 1,
 val = c("fdr", "pval"),title = "",
 merge = FALSE
)
```
<span id="page-25-0"></span>

## <span id="page-26-0"></span>hyp\_emap 27

#### Arguments

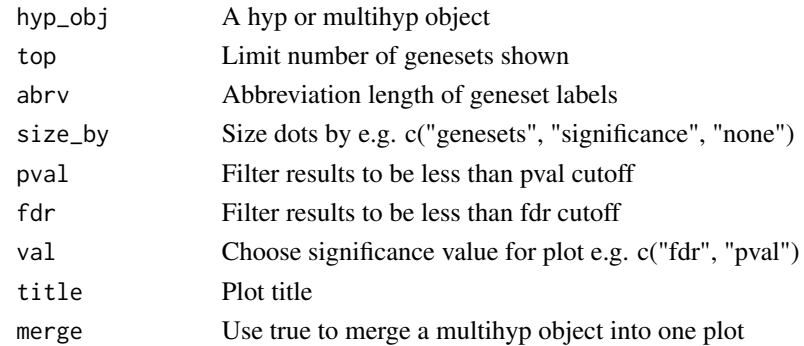

## Value

A ggplot object

## Examples

```
genesets <- msigdb_gsets("Homo sapiens", "C2", "CP:KEGG")
signature <- c("IDH3B","DLST","PCK2","CS","PDHB","PCK1","PDHA1","LOC642502",
               "PDHA2","LOC283398","FH","SDHD","OGDH","SDHB","IDH3A","SDHC",
               "IDH2","IDH1","OGDHL","PC","SDHA","SUCLG1","SUCLA2","SUCLG2")
hyp_obj <- hypeR(signature, genesets, background=2522)
hyp_dots(hyp_obj, val="fdr")
```
hyp\_emap *Visualize hyp/multihyp objects as an enrichment map*

## Description

Visualize hyp/multihyp objects as an enrichment map

```
hyp_emap(
 hyp_obj,
  similarity_metric = c("jaccard_similarity", "overlap_similarity"),
  similarity_cutoff = 0.2,
 pval = 1,
  fdr = 1,
  val = c("fdr", "pval"),top = NULL,
  title = "\mathcal{E}
```
<span id="page-27-0"></span>28 hyp\_hmap

## Arguments

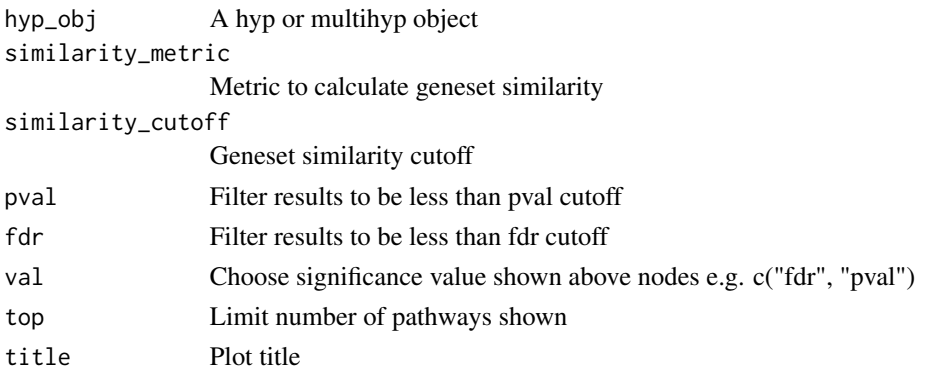

## Value

A visNetwork object

#### Examples

```
genesets <- msigdb_gsets("Homo sapiens", "C2", "CP:KEGG")
signature <- c("IDH3B","DLST","PCK2","CS","PDHB","PCK1","PDHA1","LOC642502",
               "PDHA2","LOC283398","FH","SDHD","OGDH","SDHB","IDH3A","SDHC",
               "IDH2","IDH1","OGDHL","PC","SDHA","SUCLG1","SUCLA2","SUCLG2")
hyp_obj <- hypeR(signature, genesets, background=2522)
hyp_emap(hyp_obj, top=30, val="fdr")
```
hyp\_hmap *Visualize hyp/multihyp objects as a hiearchy map*

#### Description

Visualize hyp/multihyp objects as a hiearchy map

```
hyp_hmap(
  hyp_obj,
  pval = 1,
  fdr = 1,
  val = c("fdr", "pval"),top = NULL,title = ",
  graph = FALSE
\mathcal{E}
```
## <span id="page-28-0"></span>hyp\_show 29

#### Arguments

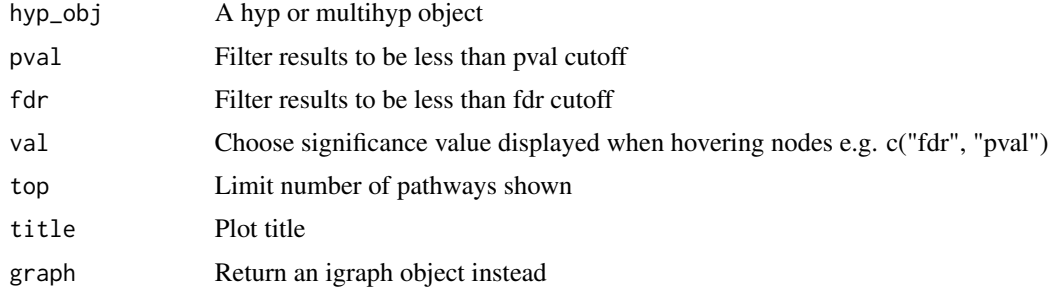

#### Value

A visNetwork object

#### Examples

```
genesets <- hyperdb_rgsets("REACTOME", "70.0")
signature <- c("IDH3B","DLST","PCK2","CS","PDHB","PCK1","PDHA1","LOC642502",
               "PDHA2","LOC283398","FH","SDHD","OGDH","SDHB","IDH3A","SDHC",
               "IDH2","IDH1","OGDHL","PC","SDHA","SUCLG1","SUCLA2","SUCLG2")
hyp_obj <- hypeR(signature, genesets, background=2522)
```

```
hyp_hmap(hyp_obj, top=60)
```
hyp\_show *Convert a hyp object to a reactable table*

## Description

Convert a hyp object to a reactable table

## Usage

```
hyp_show(hyp_obj, simple = FALSE)
```
#### Arguments

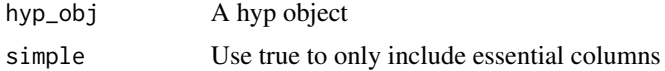

#### Value

A reactable table

#### <span id="page-29-0"></span>Examples

```
genesets <- msigdb_gsets("Homo sapiens", "C2", "CP:KEGG")
signature <- c("IDH3B","DLST","PCK2","CS","PDHB","PCK1","PDHA1","LOC642502",
               "PDHA2","LOC283398","FH","SDHD","OGDH","SDHB","IDH3A","SDHC",
               "IDH2","IDH1","OGDHL","PC","SDHA","SUCLG1","SUCLA2","SUCLG2")
hyp_obj <- hypeR(signature, genesets, background=2522)
hyp_show(hyp_obj)
```
hyp\_to\_excel *Export hyp/multihyp object to excel*

## Description

Export hyp/multihyp object to excel

#### Usage

```
hyp_to_excel(hyp_obj, file_path, cols = NULL, versioning = TRUE)
```
#### Arguments

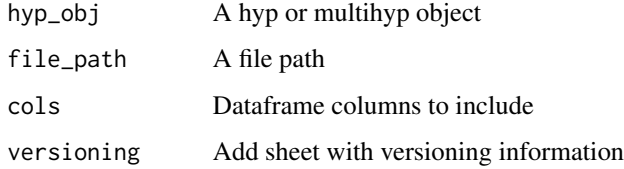

#### Examples

genesets <- msigdb\_gsets("Homo sapiens", "C2", "CP:KEGG")

```
signature <- c("IDH3B","DLST","PCK2","CS","PDHB","PCK1","PDHA1","LOC642502",
               "PDHA2","LOC283398","FH","SDHD","OGDH","SDHB","IDH3A","SDHC",
               "IDH2","IDH1","OGDHL","PC","SDHA","SUCLG1","SUCLA2","SUCLG2")
```
hyp\_obj <- hypeR(signature, genesets, background=2522)

```
hyp_to_excel(hyp_obj, file_path="pathways.xlsx")
```
<span id="page-30-0"></span>

Convert a hyp object to an igraph object

#### Usage

hyp\_to\_graph(hyp\_obj)

#### Arguments

hyp\_obj A hyp object

#### Value

An igraph object

#### Examples

```
genesets <- hyperdb_rgsets("REACTOME", "70.0")
signature <- c("IDH3B","DLST","PCK2","CS","PDHB","PCK1","PDHA1","LOC642502",
               "PDHA2","LOC283398","FH","SDHD","OGDH","SDHB","IDH3A","SDHC",
               "IDH2","IDH1","OGDHL","PC","SDHA","SUCLG1","SUCLA2","SUCLG2")
hyp_obj <- hypeR(signature, genesets, background=2522)
ig <- hyp_to_graph(hyp_obj)
```
hyp\_to\_rmd *Export hyp object to rmarkdown*

#### Description

Export hyp object to rmarkdown

## Usage

```
hyp_to_rmd(
 hyp_obj,
  file_path,
  title = "Workflow Report",
  subtitle = "",
  author = ",
 header = "Results",
  versioning = TRUE,
  show_dots = TRUE,
  show_emaps = TRUE,
  show_hmaps = FALSE,
  show_tables = TRUE,
  hyp_dots_args = list(top = 15, val = "fdr"),
 hyp_emap_args = list(top = 25, val = "fdr", similarity_metric = "jaccard_similarity",
    similarity_cutoff = 0.2),
 hyp_hmap_args = list(top = 25, val = "fdr"),
  custom_rmd_config = NULL,
  custom_pre_content = NULL,
  custom_post_content = NULL,
  session_info = FALSE
)
```
#### Arguments

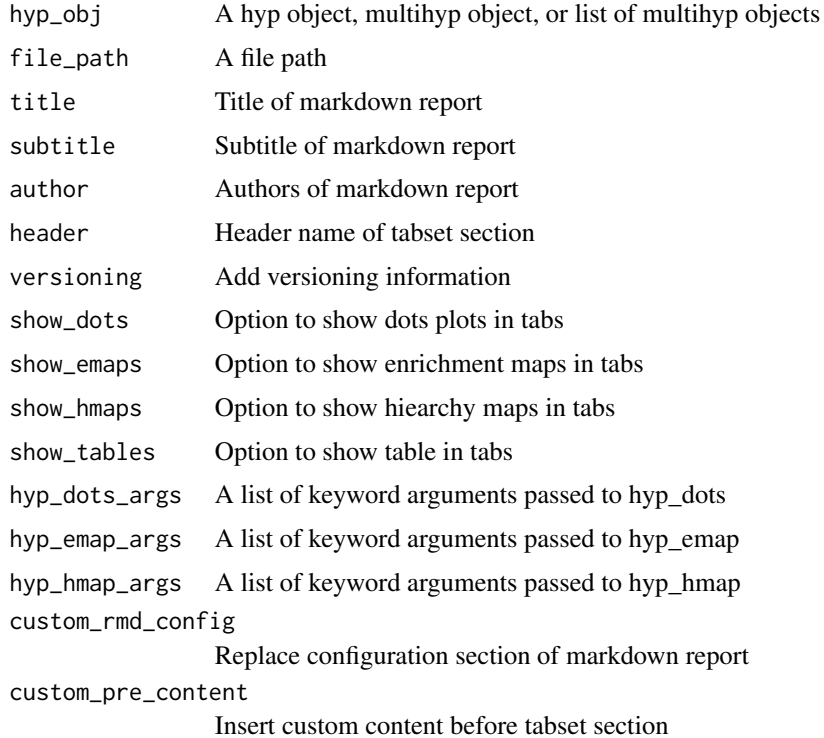

## <span id="page-32-0"></span>hyp\_to\_table 33

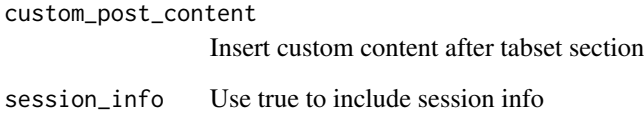

hyp\_to\_table *Export hyp/multihyp object to table*

## Description

Export hyp/multihyp object to table

#### Usage

hyp\_to\_table(hyp\_obj, file\_path, sep = "\t", cols = NULL, versioning = TRUE)

## Arguments

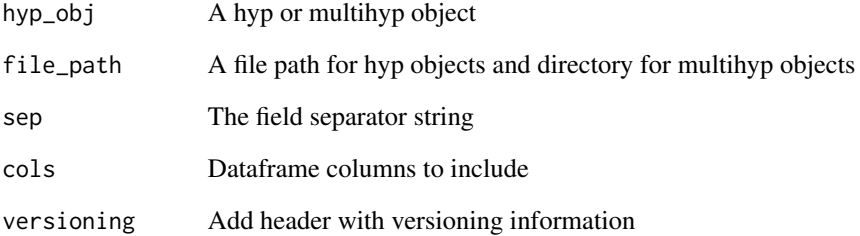

#### Examples

genesets <- msigdb\_gsets("Homo sapiens", "C2", "CP:KEGG") signature <- c("IDH3B","DLST","PCK2","CS","PDHB","PCK1","PDHA1","LOC642502", "PDHA2","LOC283398","FH","SDHD","OGDH","SDHB","IDH3A","SDHC", "IDH2","IDH1","OGDHL","PC","SDHA","SUCLG1","SUCLA2","SUCLG2") hyp\_obj <- hypeR(signature, genesets, background=2522) hyp\_to\_table(hyp\_obj, file\_path="pathways.txt")

<span id="page-33-0"></span>

A differential expression table

# Usage

limma

## Format

A data frame

msigdb\_available *Get msigdbr available genesets*

## Description

Get msigdbr available genesets

#### Usage

msigdb\_available(species = "Homo sapiens")

## Arguments

species A species to determine gene symbols (refer to ?msigdbr::msigdbr for avilable species)

#### Value

A dataframe of available genesets

## Examples

msigdb\_available("Homo sapiens")

<span id="page-34-0"></span>msigdb\_check\_species *Check if species is available*

## Description

Check if species is available

#### Usage

```
msigdb_check_species(species = "")
```
#### Arguments

species A species

# Examples

## Not run: msigdb\_check\_species("Homo sapiens")

## End(Not run)

msigdb\_download *Download data from msigdb in the form of a named list*

## Description

Download data from msigdb in the form of a named list

#### Usage

```
msigdb_download(species, category, subcategory = "")
```
## Arguments

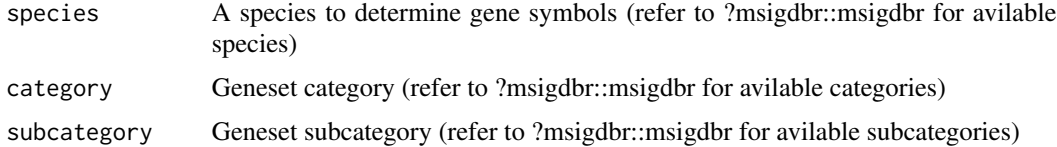

#### Value

A list of genesets

#### Examples

HALLMARK <- msigdb\_download("Homo sapiens", "H", "")

msigdb\_gsets *Download data from msigdb in the form of a gsets object*

## Description

Download data from msigdb in the form of a gsets object

#### Usage

```
msigdb_gsets(species, category, subcategory = "", clean = FALSE)
```
## Arguments

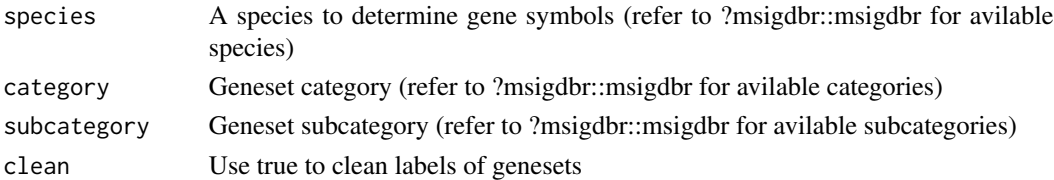

#### Value

A gsets object

#### Examples

```
HALLMARK <- msigdb_gsets("Homo sapiens", "H", "")
```
msigdb\_info *Print msigdb gsets information*

## Description

Print msigdb gsets information

#### Usage

```
msigdb_info()
```
#### Examples

msigdb\_info()

<span id="page-35-0"></span>

<span id="page-36-0"></span>msigdb\_species *Get msigdbr available species*

## Description

Get msigdbr available species

## Usage

msigdb\_species()

## Value

A character vector of species

## Examples

msigdb\_species()

msigdb\_version *Get msigdbr package version number*

# Description

Get msigdbr package version number

## Usage

msigdb\_version()

## Value

Version number

## Examples

msigdb\_version()

<span id="page-37-0"></span>

A multihyp object A multihyp object

#### See Also

hyp

## Public fields

data A list of hyp objects

## Methods

#### Public methods:

- [multihyp\\$new\(\)](#page-37-1)
- [multihyp\\$print\(\)](#page-37-2)
- [multihyp\\$as.list\(\)](#page-37-3)
- [multihyp\\$clone\(\)](#page-37-4)

## <span id="page-37-1"></span>Method new(): Create a multihyp object

*Usage:* multihyp\$new(data) *Arguments:* data A list of hyp objects *Returns:* A new multihyp object

#### <span id="page-37-2"></span>Method print(): Print multihyp obect

*Usage:* multihyp\$print() *Returns:* NULL

#### <span id="page-37-3"></span>Method as. list(): Print multihyp obect

*Usage:* multihyp\$as.list() *Returns:* A list of hyp objects as dataframes

# <span id="page-37-4"></span>Method clone(): The objects of this class are cloneable with this method.

*Usage:* multihyp\$clone(deep = FALSE) *Arguments:* deep Whether to make a deep clone.

#### <span id="page-38-0"></span>pvector 39

## Examples

```
data <- data.frame(replicate(5,sample(0:1,10,rep=TRUE)))
args <- list("arg_1"=1, "arg_2"=2, "arg_3"=3)
hyp_obj <- hyp$new(data, args=args)
data <- list("hyp_1"=hyp_obj, "hyp_2"=hyp_obj,"hyp_3"=hyp_obj)
multihyp_obj <- multihyp$new(data)
```
pvector *A push/pop capable vector*

## Description

A push/pop capable vector

A push/pop capable vector

## Public fields

values A vector of values

#### Methods

Public methods:

- [pvector\\$new\(\)](#page-38-1)
- [pvector\\$print\(\)](#page-38-2)
- [pvector\\$length\(\)](#page-38-3)
- [pvector\\$pop\(\)](#page-39-1)
- [pvector\\$push\(\)](#page-39-2)
- [pvector\\$clone\(\)](#page-39-3)

## <span id="page-38-1"></span>Method new(): Create a pvector

*Usage:*

pvector\$new(values = c())

*Arguments:*

values A vector of values

*Returns:* A new pvector

## <span id="page-38-2"></span>Method print(): Print pvector

*Usage:* pvector\$print() *Returns:* NULL

#### <span id="page-38-3"></span>Method length(): Get length of pvector

<span id="page-39-2"></span><span id="page-39-1"></span><span id="page-39-0"></span>pvector\$length() *Returns:* An integer Method pop(): Pop vector *Usage:* pvector\$pop() *Returns:* Popped value Method push(): Push values *Usage:* pvector\$push(pushed.values) *Arguments:* pushed.values A vector of values *Returns:* NULL Method clone(): The objects of this class are cloneable with this method. *Usage:* pvector\$clone(deep = FALSE) *Arguments:*

rctbl\_build *Reactable builder for hyp or mhyp objects*

#### Description

Reactable builder for hyp or mhyp objects

<span id="page-39-3"></span>deep Whether to make a deep clone.

## Usage

rctbl\_build(obj, ...)

#### Arguments

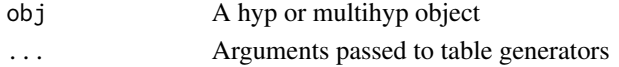

## Examples

genesets <- msigdb\_gsets("Homo sapiens", "C2", "CP:KEGG")\$genesets[1:5]

```
experiment <- list("S1"=c("IDH3B","DLST","PCK2","CS","PDHB","PCK1","PDHA1","LOC642502"),
                  "S2"=c("PDHA2","LOC283398","FH","SDHD","OGDH","SDHB","IDH3A","SDHC"))
```
mhyp\_obj <- hypeR(experiment, genesets, background=2522)

rctbl\_build(mhyp\_obj)

<span id="page-40-0"></span>

Reactable table for hyp objects

#### Usage

```
rctbl_hyp(
  hyp,
  type = c("inner", "outer"),show_emaps = FALSE,
  show_hmaps = FALSE,
  hyp_emap_args = list(top = 25, val = "fdr"),
 hyp_hmap_args = list(top = 25, val = "fdr")\mathcal{L}
```
## Arguments

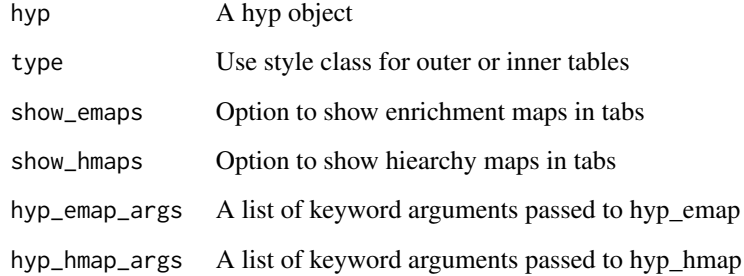

## Examples

```
genesets <- msigdb_gsets("Homo sapiens", "C2", "CP:KEGG")$genesets[1:5]
signature <- c("IDH3B","DLST","PCK2","CS","PDHB","PCK1","PDHA1","LOC642502",
              "PDHA2","LOC283398","FH","SDHD","OGDH","SDHB","IDH3A","SDHC",
              "IDH2","IDH1","OGDHL","PC","SDHA","SUCLG1","SUCLA2","SUCLG2")
hyp_obj <- hypeR(signature, genesets, background=2522)
rctbl_hyp(hyp_obj)
```
Reactable table for multihyp objects

## Usage

```
rctbl_mhyp(
 mhyp,
  show_emaps = FALSE,
  show_hmaps = FALSE,
 hyp_emap_args = list(top = 25, val = "fdr"),
 hyp_hmap_args = list(top = 25, val = "fdr"))
```
#### Arguments

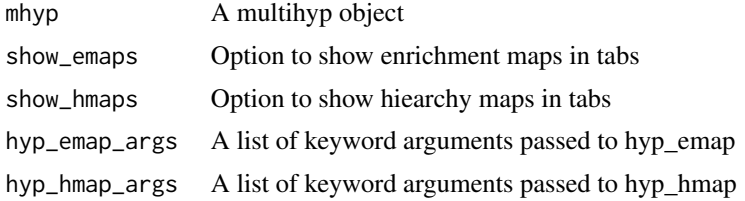

#### Examples

```
genesets <- msigdb_gsets("Homo sapiens", "C2", "CP:KEGG")$genesets[1:5]
experiment <- list("S1"=c("IDH3B","DLST","PCK2","CS","PDHB","PCK1","PDHA1","LOC642502"),
                   "S2"=c("PDHA2","LOC283398","FH","SDHD","OGDH","SDHB","IDH3A","SDHC"))
mhyp_obj <- hypeR(experiment, genesets, background=2522)
rctbl_mhyp(mhyp_obj)
```
rgsets *A relational genesets object*

## Description

A relational genesets object

A relational genesets object

#### rgsets 43

#### See Also

gsets

#### Public fields

genesets A list of genesets where list names refers to geneset labels and values are geneset members represented as a vector

nodes A data frame of labeled nodes

edges A data frame of directed edges

name A character vector describing source of genesets

version A character vector describing versioning

#### Methods

#### Public methods:

- [rgsets\\$new\(\)](#page-42-0)
- [rgsets\\$print\(\)](#page-42-1)
- [rgsets\\$info\(\)](#page-43-1)
- [rgsets\\$reduce\(\)](#page-43-2)
- [rgsets\\$subset\(\)](#page-43-3)
- [rgsets\\$clone\(\)](#page-43-4)

<span id="page-42-0"></span>Method new(): Create a rgsets object

```
Usage:
rgsets$new(
 genesets,
 nodes,
 edges,
 name = "Custom",
 version = ",
  quiet = FALSE
)
```
#### *Arguments:*

genesets A list of genesets where list names refers to geneset labels and values are geneset members represented as a vector

nodes A data frame of labeled nodes

edges A data frame of directed edges

name A character vector describing source of genesets

version A character vector describing versioning

quiet Use true to silence warnings

*Returns:* A new rgsets object

<span id="page-42-1"></span>Method print(): Print relational genesets information

rgsets\$print() *Returns:* NULL

#### <span id="page-43-1"></span>Method info(): Returns versioning information

*Usage:* rgsets\$info() *Returns:* A character vector with name and version

<span id="page-43-2"></span>Method reduce(): Reduces genesets to a background distribution of symbols

*Usage:* rgsets\$reduce(background)

*Arguments:*

background A character vector of symbols

*Returns:* A rgsets object

<span id="page-43-3"></span>Method subset(): Subsets genesets on a character vector of labels

```
Usage:
rgsets$subset(labels)
Arguments:
labels A character vector of genesets
Returns: A rgsets object
```
<span id="page-43-4"></span>Method clone(): The objects of this class are cloneable with this method.

*Usage:* rgsets\$clone(deep = FALSE) *Arguments:* deep Whether to make a deep clone.

wgcna *Co-expression Modules*

## Description

A list of co-expression modules

#### Usage

wgcna

#### Format

A nested list of character vectors

<span id="page-43-0"></span>

# <span id="page-44-0"></span>Index

∗ datasets limma , [34](#page-33-0) wgcna , [44](#page-43-0) ∗ internal .check\_overlap , [3](#page-2-0) .dots\_multi\_plot , [4](#page-3-0) .dots\_plot , [5](#page-4-0) .enrichment\_map , [6](#page-5-0) .find\_members , [7](#page-6-0) .format\_str , [7](#page-6-0) .github\_rds , [8](#page-7-0) .hexa , [8](#page-7-0) .hiearchy\_map , [9](#page-8-0) .hyper\_enrichment , [10](#page-9-0) .hyperdb\_url , [10](#page-9-0) .jaccard\_similarity , [11](#page-10-0) .ks\_enrichment , [12](#page-11-0) .kstest , [11](#page-10-0) .overlap\_similarity , [13](#page-12-0) .reverselog\_trans , [13](#page-12-0) .string\_args , [14](#page-13-0) enrichr\_connect , [15](#page-14-0) enrichr\_urls , [17](#page-16-0) msigdb\_check\_species , [35](#page-34-0) pvector , [39](#page-38-0) .check\_overlap , [3](#page-2-0) .dots\_multi\_plot , [4](#page-3-0) .dots\_plot , [5](#page-4-0) .enrichment\_map , [6](#page-5-0) .find\_members , [7](#page-6-0) .format\_str , [7](#page-6-0) .github\_rds , [8](#page-7-0) .hexa , [8](#page-7-0) .hiearchy\_map , [9](#page-8-0) .hyper\_enrichment , [10](#page-9-0) .hyperdb\_url , [10](#page-9-0) .jaccard\_similarity , [11](#page-10-0) .ks\_enrichment , [12](#page-11-0) .kstest , [11](#page-10-0)

.overlap\_similarity , [13](#page-12-0) .reverselog\_trans , [13](#page-12-0) .string\_args , [14](#page-13-0) clean\_genesets , [14](#page-13-0) enrichr\_available, [15](#page-14-0) enrichr\_connect , [15](#page-14-0) enrichr\_download , [16](#page-15-0) enrichr\_gsets , [16](#page-15-0) enrichr\_urls , [17](#page-16-0) genesets\_Server , [18](#page-17-0) genesets\_UI , [18](#page-17-0) ggempty , [19](#page-18-0) ggeplot , [19](#page-18-0) ggvenn, [20](#page-19-0) gsets , [20](#page-19-0) hyp , [22](#page-21-0) hyp\_dots , [26](#page-25-0) hyp\_emap, [27](#page-26-0) hyp\_hmap , [28](#page-27-0) hyp\_show, [29](#page-28-0) hyp\_to\_excel, [30](#page-29-0) hyp\_to\_graph, [31](#page-30-0) hyp\_to\_rmd , [31](#page-30-0) hyp\_to\_table, [33](#page-32-0) hypeR , [24](#page-23-0) hyperdb\_available , [25](#page-24-0) hyperdb\_gsets , [25](#page-24-0) hyperdb\_rgsets , [26](#page-25-0) limma , [34](#page-33-0) msigdb\_available , [34](#page-33-0) msigdb\_check\_species, [35](#page-34-0) msigdb\_download, [35](#page-34-0) msigdb\_gsets,[36](#page-35-0)

msigdb\_info,[36](#page-35-0) msigdb\_species , [37](#page-36-0)

#### 46 INDEX

msigdb\_version , [37](#page-36-0) multihyp, [38](#page-37-0) pvector , [39](#page-38-0) rctbl\_build , [40](#page-39-0) rctbl\_hyp , [41](#page-40-0) rctbl\_mhyp , [42](#page-41-0) rgsets , [42](#page-41-0)

wgcna , [44](#page-43-0)